### IPSeen : Assigning organizational labels to IP addresses to enhance security analysis

To qualify a pool of IP !

July 5, 2022 Camille Moriot, PhD Student Contact email: [camille.moriot@insa-lyon.fr](mailto:camille.moriot@insa-lyon.fr) Code available : https://gitlab.inria.fr/cmoriot/ipseen

François Lesueur Associate Professor IRISA - Université Bretagne Sud.

Nicolas Stouls Associate Professor CITI - INSA Lyon.

Fabrice Valois Professor CITI - INSA Lyon.

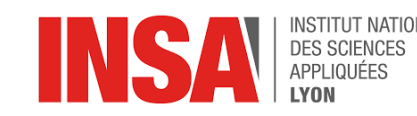

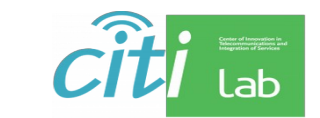

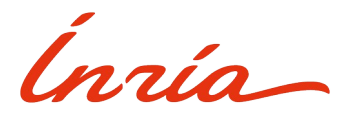

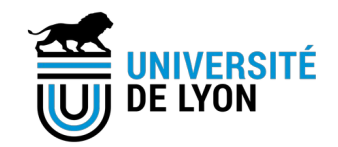

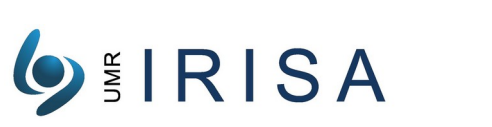

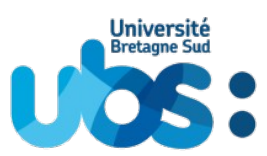

# Current IP characterization

• Objective : characterizing attack's infrastructures

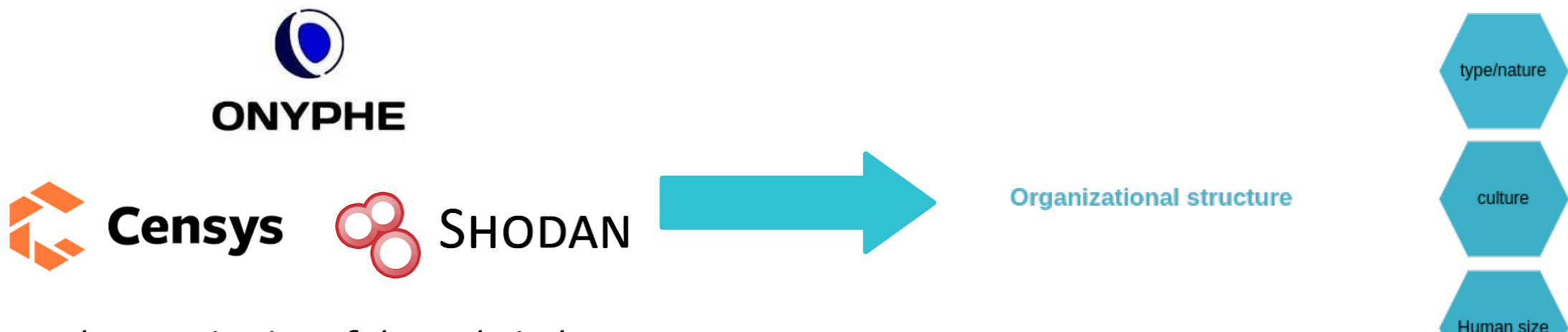

Characterization of the technical infrastructure : type of devices, open ports

# Using Wikidata to obtain organizational labels

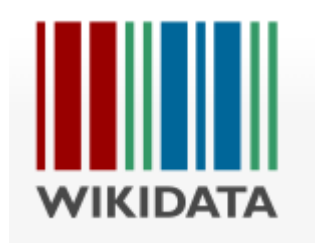

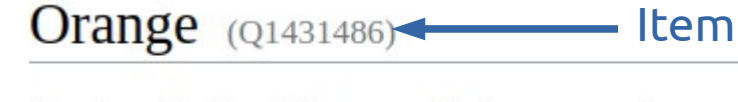

French multinational telecommunications corporation Orange SA | France Télécom

#### **Statements**

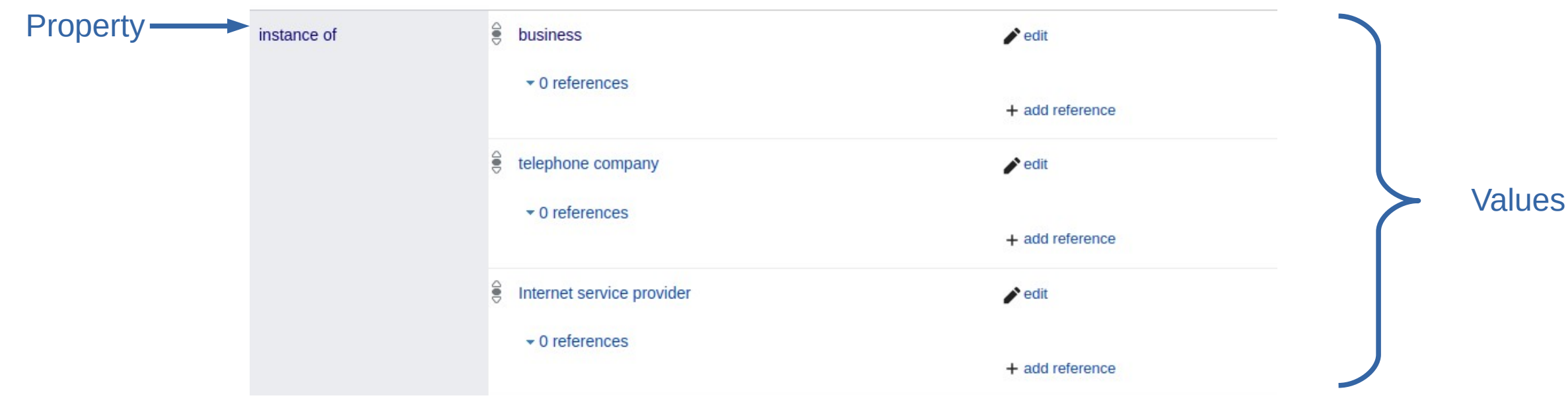

Pass the SALT 3/5

### How to find information in Wikidata starting from an IP address ?

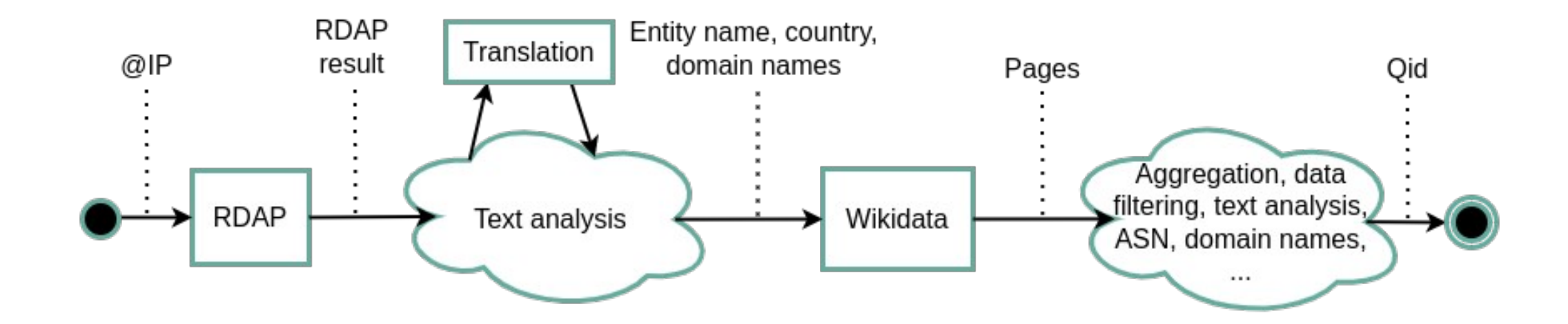

# Example

• ./ipseen 195.101.52.78 • ./ipseen 193.48.64.13

label : Orange industryLabel : ['internet industry', 'television', 'telecommunications'] typeLabel : ['mobile network operator', 'telephone company', 'public compa ny', 'brand', 'Internet service provider', 'enterprise', 'business'] employees : ['132002', '155202', '156000', '165000'] subscribers : ['201700000']

193.48.64.13 is in wiki label : Renater typeLabel : ['network service provider', 'national research and education network']